**College of Liberal Arts and Sciences** 

**Arizona State University** 

**Request Authorization to Recruit Academic Personnel**

**HPC#;ƐͿ͗**

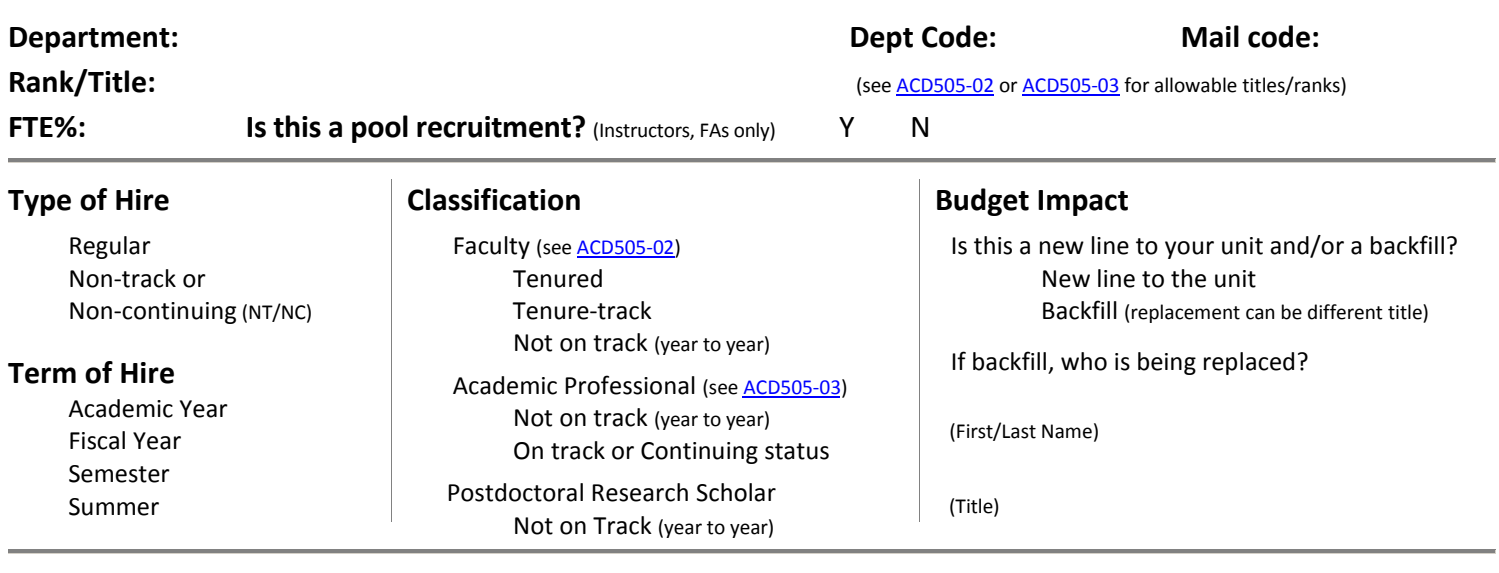

**Proposed Source and Amount of Salary Support** (check and detail all that apply for each FTE requested)**:** 

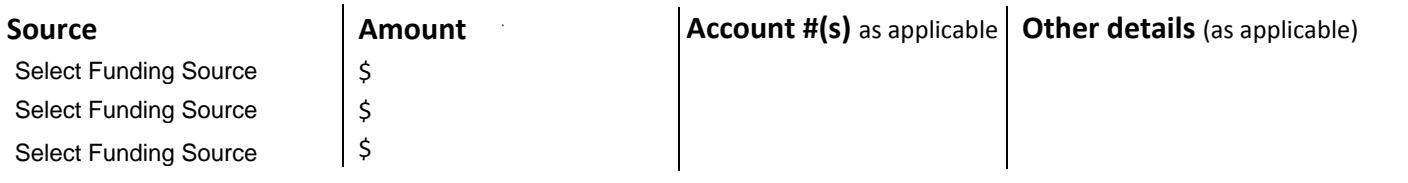

**Proposed Source and Amount of Non-Salary Support** (check and detail all that apply for each FTE requested)**:** 

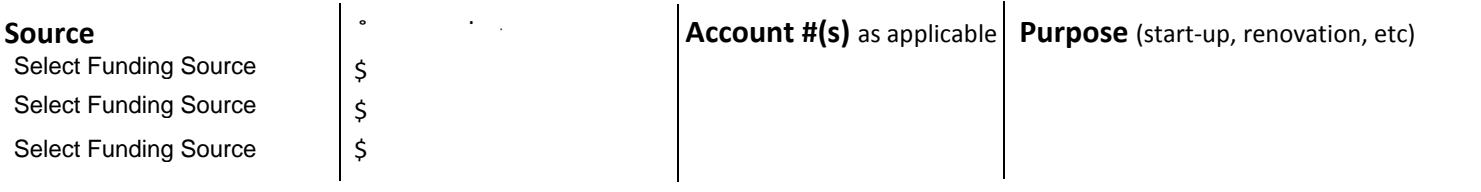

**1. Provide a brief programmatic justification for the position:**

**2. Provide any other details that may impact this position** (e.g. location of office/lab space, other financial considerations)**:**

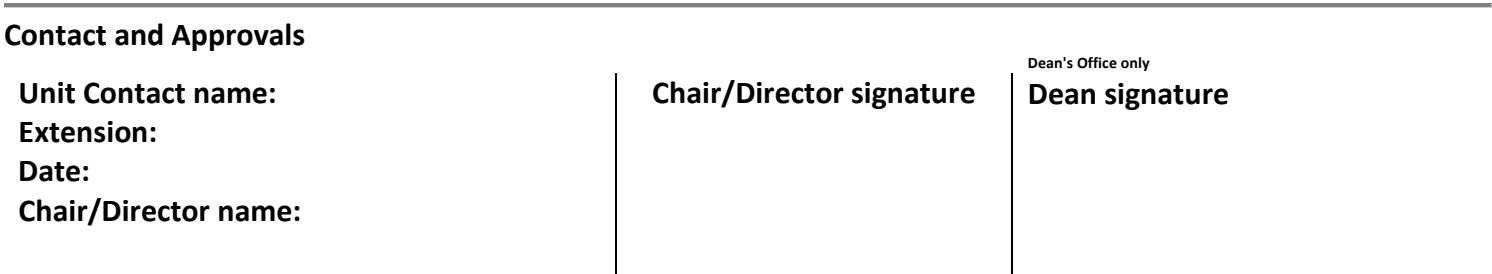